**VS Code**

strg+K:

"terminal.integrated.allowChords" set to false.

From: <https://fw-web.de/dokuwiki/>- **FW-WEB Wiki**

Permanent link: **<https://fw-web.de/dokuwiki/doku.php?id=programming:vscode&rev=1663071188>**

Last update: **2023/06/08 17:06**

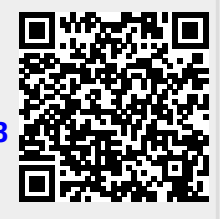